## **SOKRATES ANLEITUNG FRÜHWARNSYSTEM**

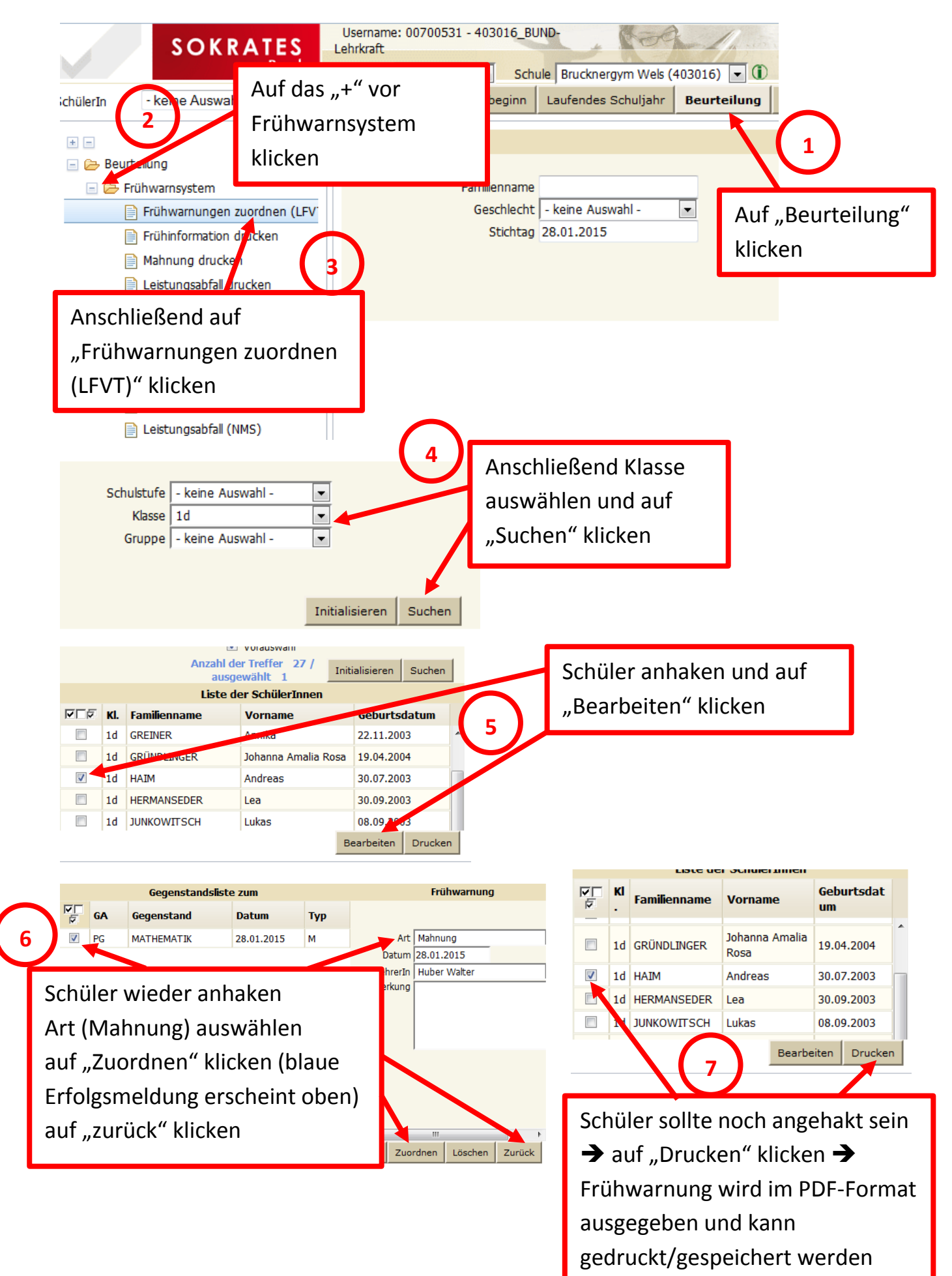